# **Preparing data for modeling**

Terence Parr MSDS program **University of San Francisco**

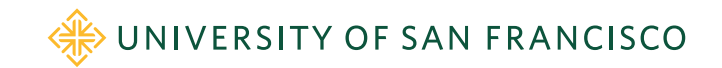

#### Data prep overview

- Data sets must follow two fundamental rules before use in models:
	- 1. all data must be numeric
	- 2. there can't be any missing values
- Must delete or derive numeric features from nonnumeric features, such as strings, dates, and categorical variables
- Even with purely numeric data, there is potential cleanup work, such as deleting or replacing erroneous/missing entries or even deleting entire records that are outside our business rules

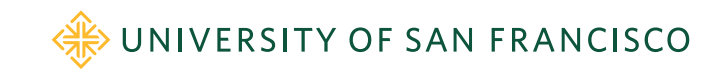

# Data cleaning

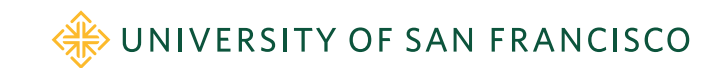

#### Decide what you care about

- View all data cleaning operations through the lens of what exactly we want the model to do, as dictated by business or application
- For apartment data set, we want to predict apartment prices but
	- just for New York City
	- just for the reasonably-priced apartments
	- E.g., \$1k < rent < \$10k and GPS inside NYC
- Don't make decisions about "reasonable values" after looking at the data because we risk losing generality; *inappropriate data peeking* is a form of overfitting

Se[e https://mlbook.explained.ai/prep.htm](https://mlbook.explained.ai/prep.html)l an[d https://mlbook.explained.ai/bulldozer-intro.htm](https://mlbook.explained.ai/bulldozer-intro.html)l

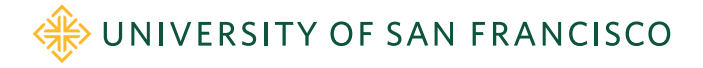

#### Why we care about noise, outliers

- Noise and outliers can lead to inconsistencies
- Zooming in on a small region of New York City there are two apartments with similar features but that are much more expensive:

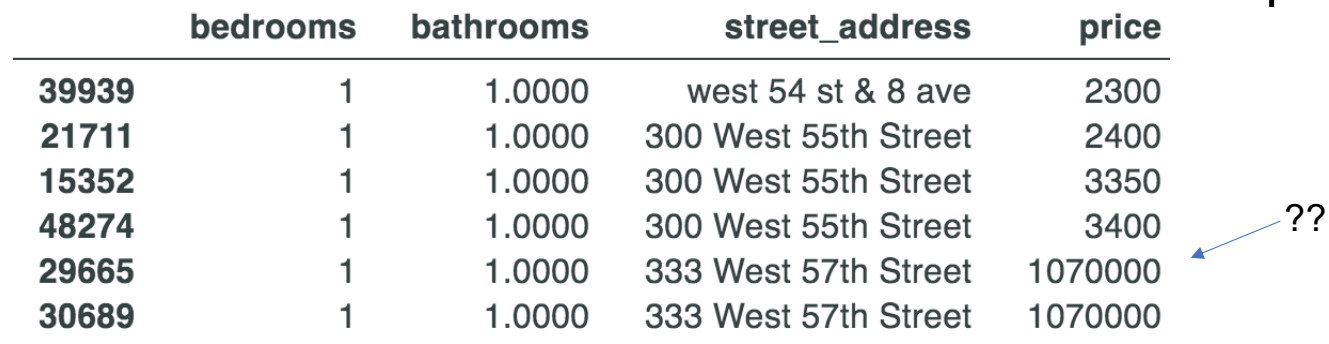

- Could be missing a key feature (view or parking?); sale not rent price?
- Could be errors or simply outliers but such inconsistent data leads to inaccurate predictions
- RFs predict the average price for all apartments in same feature space so predictions for these will be way off

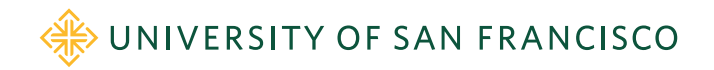

#### To begin: take a quick sniff of the data

• Identify: bathrooms 1.5000 bedrooms 3 • column names building id 53a5b119ba8f7b61d4e010512... • their datatypes created 2016-06-24 07:54:24 description A Brand New 3 Bedroom 1.5... • whether target column has numeric display\_address Metropolitan Avenue values or categories features Ш latitude 40.7145 • Look inside the values of string listing id 7211212 columns as we might want to break longitude  $-73.9425$ manager\_id 5ba989232d0489da1b5f2c45f... them into multiple columnsphotos ['https://photos.renthop.... price 3000 792 Metropolitan Avenue street address

interest\_level

medium

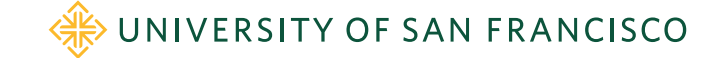

#### Look at data ranges with describe()

- 10 bathrooms? 0 bedrooms? Wow.
- Longitude and latitude of 0?
- Apts that are \$43 and \$4,490,000 / month? Wow

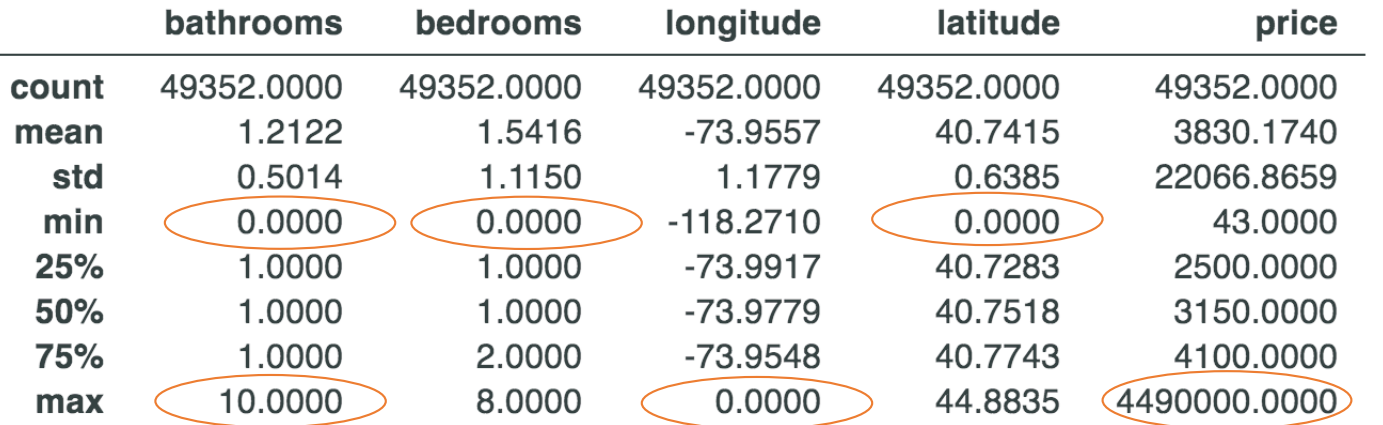

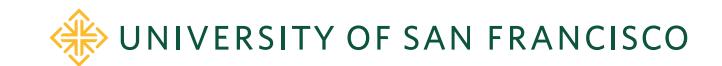

#### Check distributions

• Only a few outlier apartments with > 6 bedrooms/bathrooms

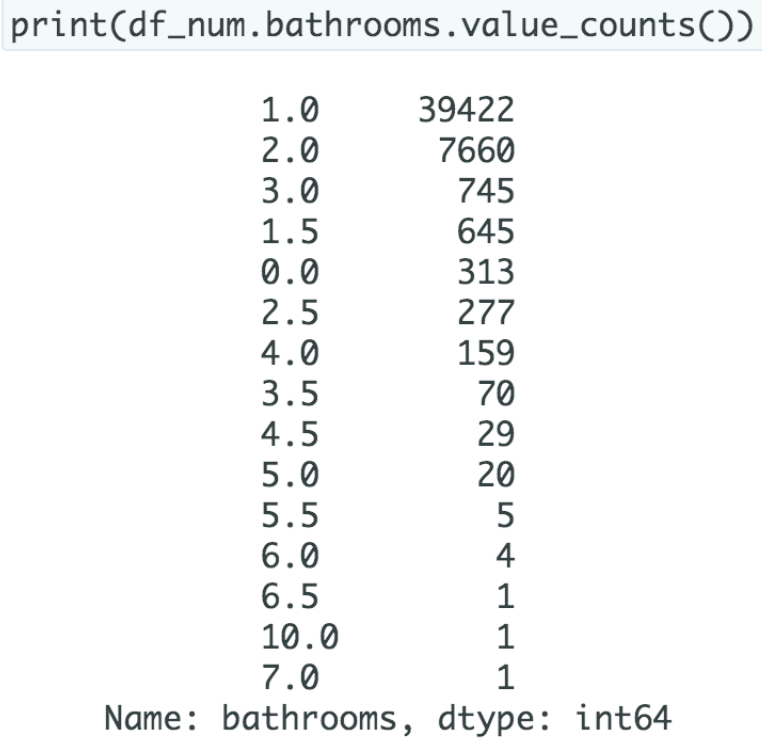

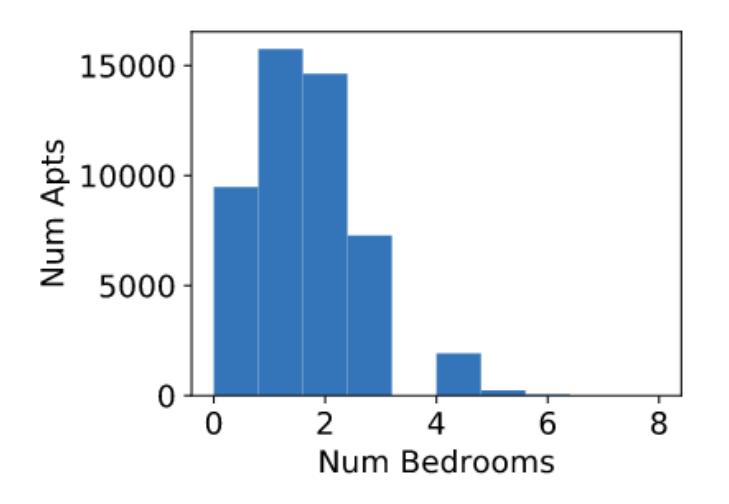

Not many outliers: len(df[df.price>10\_000]) = 878

WIVERSITY OF SAN FRANCISCO

#### Check variable-target relationships too

• Sometimes checking the relationship between each variable and the target can be illuminating; e.g., here is a categorical variable versus bulldozer sale price:

Skid Steer Loader - 2201.0 to 2701.0 Lb Operating Capacity<br>
Wheel Loader - 0.0 to 40.0 Horsepower<br>
Wheel Loader - 0.0 to 40.0 Horsepower<br>
Skid Steer Loader - 1751.0 to 2201.0 Lb Operating Capacity<br>
Hydraulic Excavator, Tra Skid Steer Loader - 1601.0 to 1751.0 Lp Operating Capacity<br>Skid Steer Loader - 1601.0 to 1751.0 Lb Operating Capacity<br>Skid Steer Loader - 1251.0 to 1351.0 Lb Operating Capacity<br>Skid Steer Loader - 1351.0 to 1601.0 Lb Opera

We should try extracting useful info from feature as it is predictive

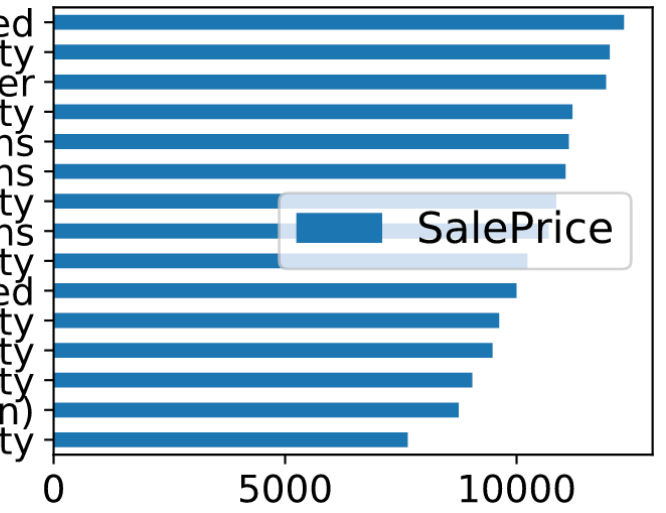

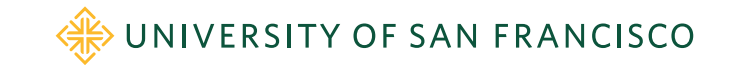

#### Let's clean up

- Filter data per business goals
- In NY only:

```
df_clean = df[(df['latitude']>40.55) & (df['latitude']<40.94) &
              (df['longitude']>-74.1) & (df['longitude']<-73.67)]
```
• Reasonable prices:

```
df_{\text{c}}lean = df[(df_{\text{c}}) - 0.000] & (df_{\text{c}}) - 0.000]
```
• If column known to be corrupted or useless, can just delete it; e.g., from bulldozer data set:

del df['MachineID']

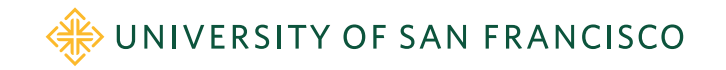

#### More clean up

**SalePrice** YearMade saledate • Sold before manufactured? (ask ? 36156 27000 1996.0 stakeholders) Can adjust date or delete 1995-04-08 36417 11500 1996.0 if there few enough of those records 1995-01-25 34303 70000 1996.0 • Some columns are read in as numbers auctioneerID but are really categorical; e.g., bulldozer  $\mathbf 0$ 6.0 **auctioneerID**; we can set to strings 1  $2.0$ (affects missing data handling):  $\overline{2}$  $3.0$ df['auctioneerID'] = df['auctioneerID'].astype(str) 3  $1.0$ 

> Don't replace with median (to impute value) $\rightarrow$  NaN -4

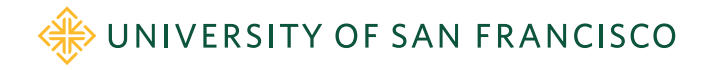

#### Normalization

- Some columns are shown as strings but are numbers; e.g., bulldozer **Tire\_Size**; delete doublequote and then convert column to numbers
- Bulldozer **Stick\_length** is more complicated but could still be normalized to inches rather than string
- Bulldozer **Enclosure** has "EROPS w AC" and "EROPS AC"; normalize to one or other: df['Enclosure'].replace('EROPS w AC','EROPS AC')

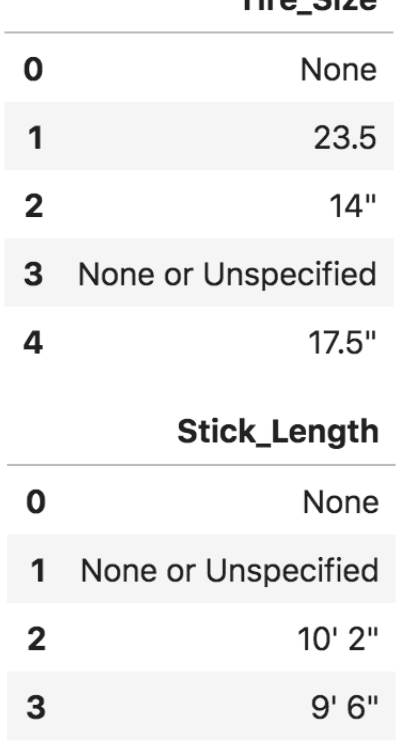

Tiro Cizo

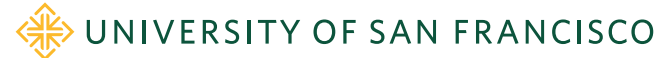

#### Find missing data indicators

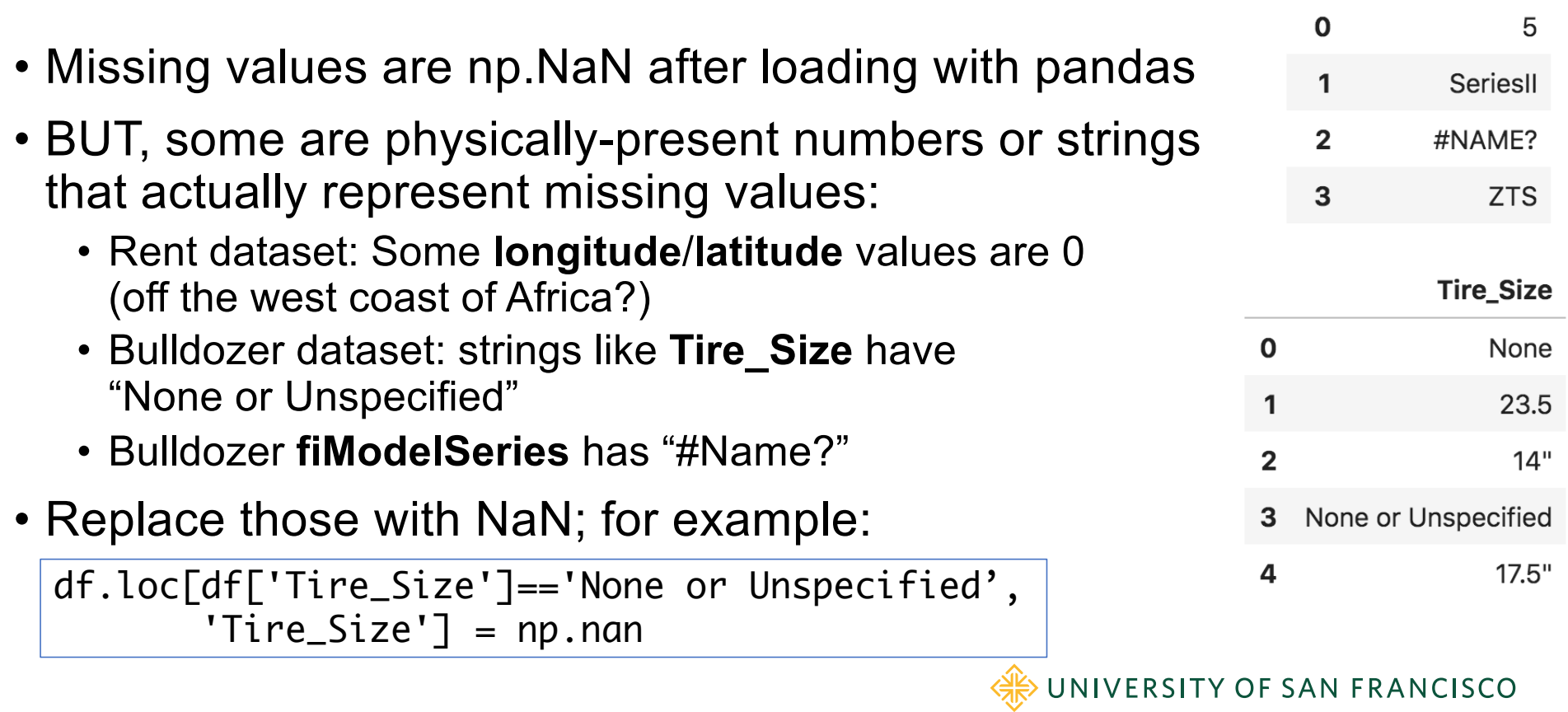

fiModelSeries

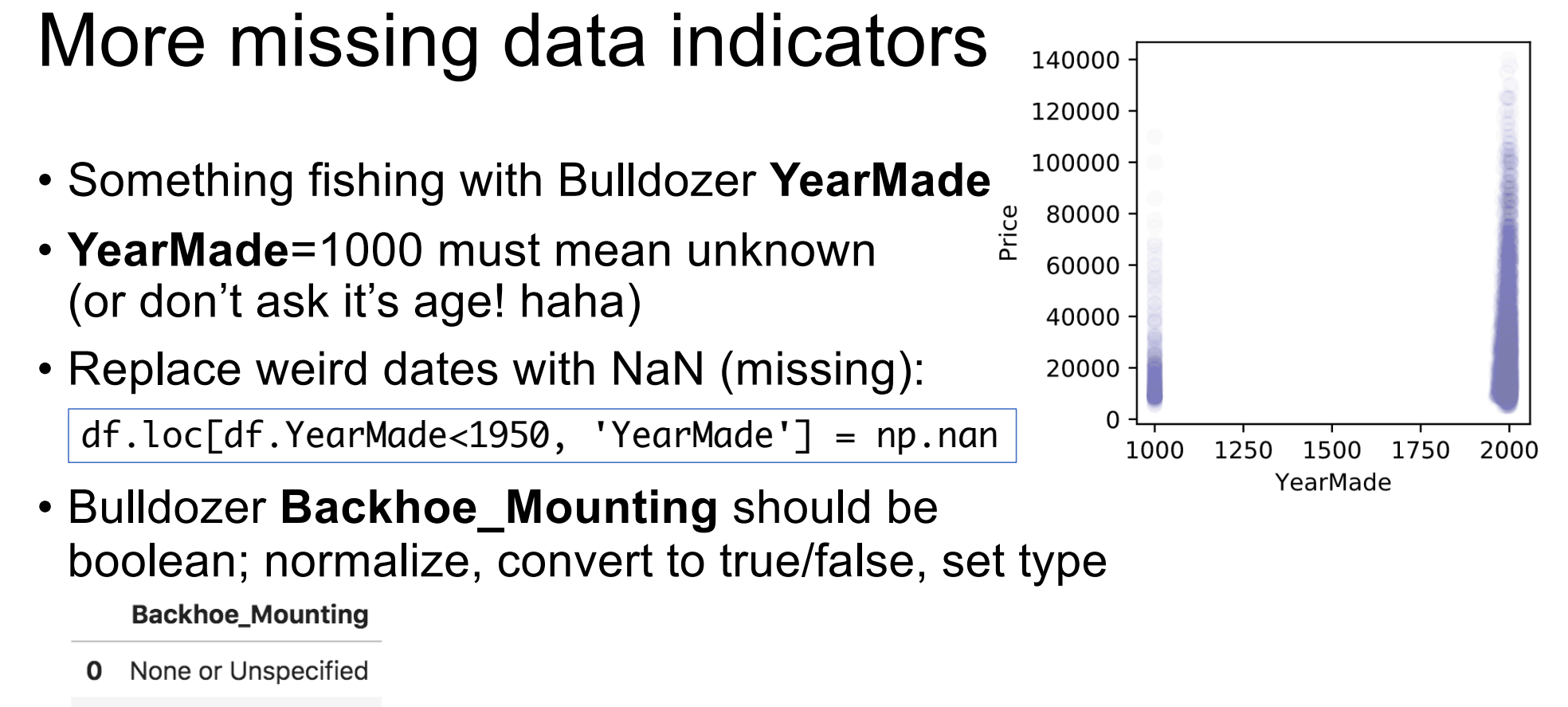

None  $\mathbf{1}$ 

 $\overline{2}$ Yes

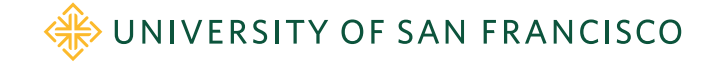

# Encoding non-numeric variables

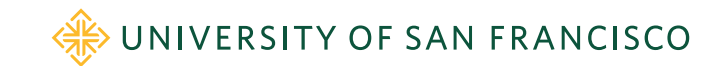

### Encoding date variables

- Date columns in datasets are often predictive of target variables
- E.g., in bulldozer data set, the date of sale and the year of manufacture together are strongly predictive of the sale price
- **General procedure**:
	- Shatter date columns into constituent components such as: year, month, day, day of week (1..7), day of year (1..365), and even things like "end of quarter" and "end of month"
	- After extracting the components, convert datetime64 column to integer with number of seconds since 1970 (unix time)
- Can add business holidays, big snowstorm days, …

Se[e https://mlbook.explained.ai/bulldozer-feateng.htm](https://mlbook.explained.ai/bulldozer-feateng.html)l

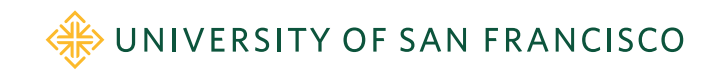

#### Date-related computations also useful

• E.g., bulldozer should add age:

df['age'] = df['saleyear'] - df['YearMade']

Makes life easier on the RF model

• Can try introducing variables like "days since event E" (e.g., "days since we had a big sale") or other cumulative counts, averages, sums, etc…

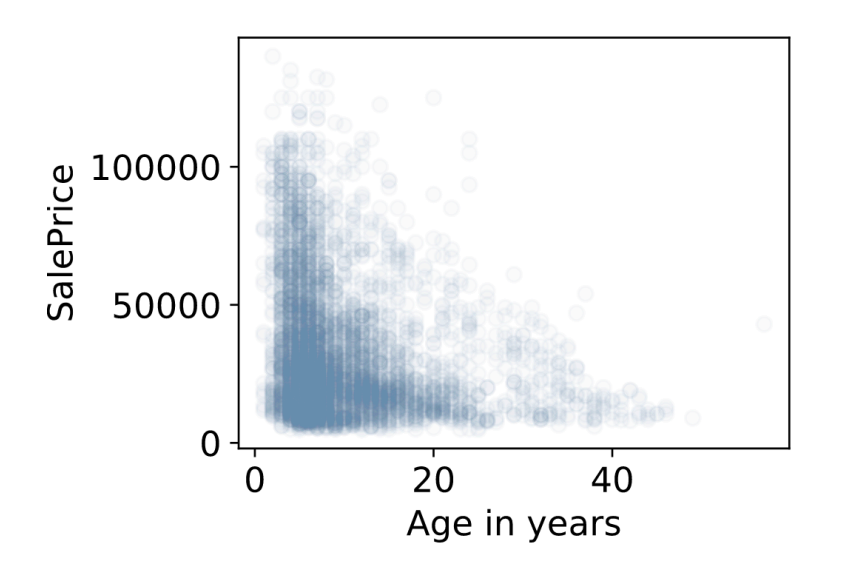

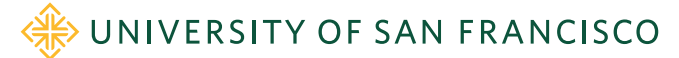

#### Sample date conversion code

```
def df_split_dates(df,colname):
    df['saleyear"] = df[colname].dt.yeardf['salemonth"] = df[colname].dt.monthdf['saleday''] = df[colname].dt.daydf['saledayofweek"] = df[colname].dt.dayofweekdf['saleday of year'] = df[colname].dt.day of yeardf[columne] = df[columne].astype(np.int64) # convert to seconds since 1970
```
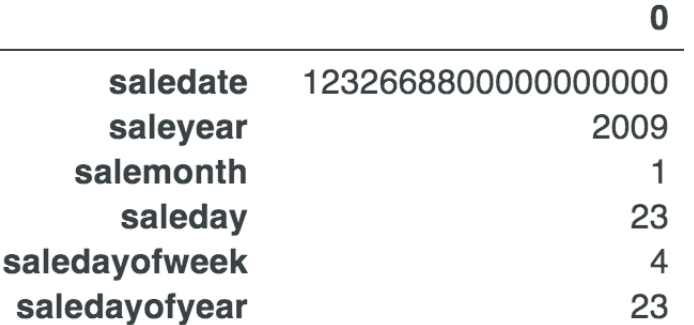

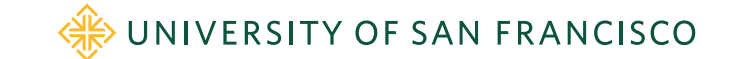

### Encoding categorical vars

- Categorical variables are named elements like US states or arbitrary strings like addresses; pandas calls them objects
- We distinguish between *ordinal* (low/high) and *nominal* (zip code) categoricals
- First, convert ordinals to appropriate ordered ints
- Then, make a choice about nominals:
	- One-hot encode (dummy variables)
	- Label encode (category  $\rightarrow$  unique integer)
	- Frequency encode
	- Break up string into more useful columns
	- Advanced: embeddings, target encoding, …

Se[e https://mlbook.explained.ai/catvars.htm](https://mlbook.explained.ai/catvars.html)l and [https://mlbook.explained.ai/bulldozer-feateng.htm](https://mlbook.explained.ai/bulldozer-feateng.html)l

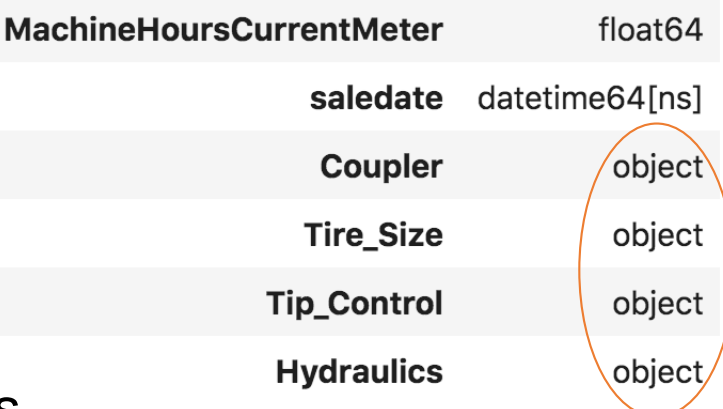

The easy way to remember the difference between ordinal and nominal variables is that ordinal variables have order and nominal comes from the word for "name" in Latin (nomen) or French (nom).

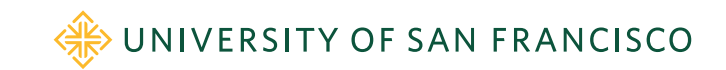

#### Start by converting ordinals

- Bulldozer **ProductSize** categorical is ordinal not nominal so convert it to integers with appropriate order
- Marginal plot makes it look very predictive

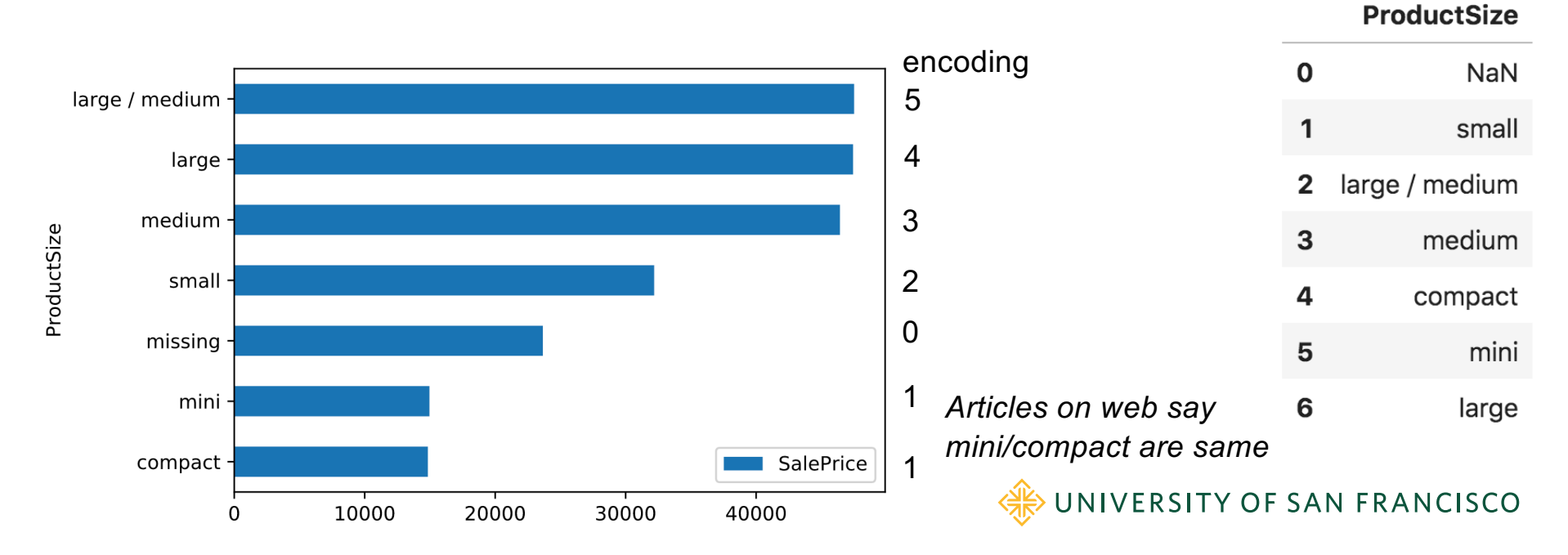

### Ordinal encoding mechanics

- Apply a dictionary, mapping name to ordered value  $\mathbf{1}$
- E.g., rent data set:

```
df['interest\_level'] = \setminusdf['interest_level'].map({'low':1,'medium':2,'high':3})
```
• For RFs, only the order matters not the scale so {'low':10,'medium':20,'high':30} would also work

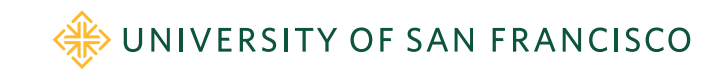

interest\_level

 $\mathbf 0$ 

 $\overline{\mathbf{2}}$ 

medium

low

high

## One-hot encoding (dummy variables)

Note: RFs don't require dummy variables but sometimes dummies are useful

- Instead of a number, the "hot" position indicates the category
- Notice how the missing value ends up with none hot (all 0s)

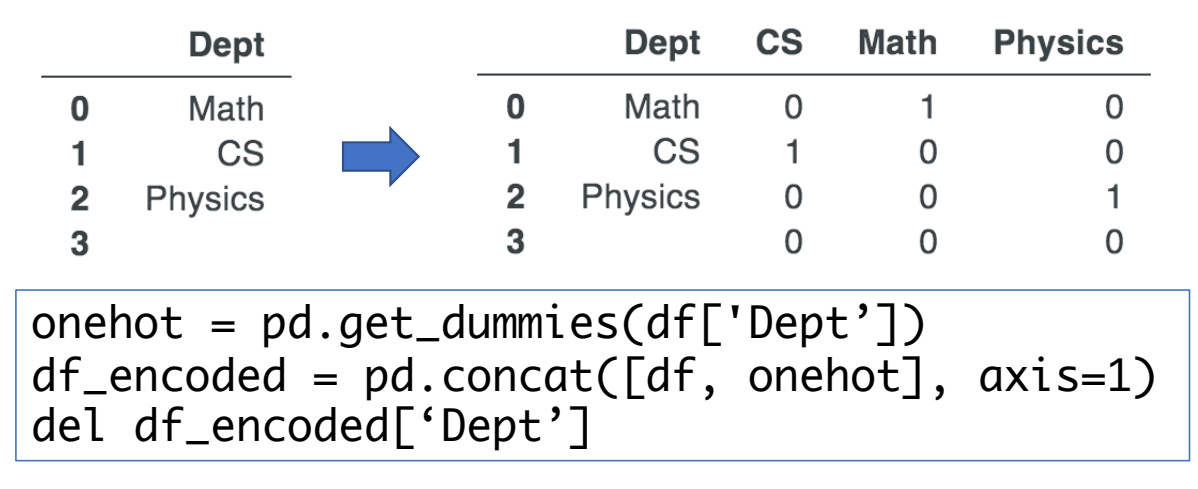

(Some people differentiate between one-hot and dummy vars.)

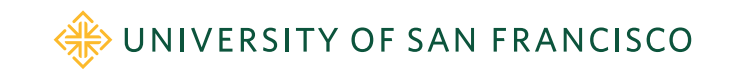

#### When to one-hot encode

- Don't one-hot encode when there are many cat levels otherwise you will end up with thousands of columns in your data set
- That slows down training speed and usually doesn't help (for RFs)
- One-hot encoding is worth it for cat vars that are strongly predictive (if there are few levels)
- E.g., "EROPS AC" gets, on average, twice the price of the other bulldozers meaning airconditioning is important

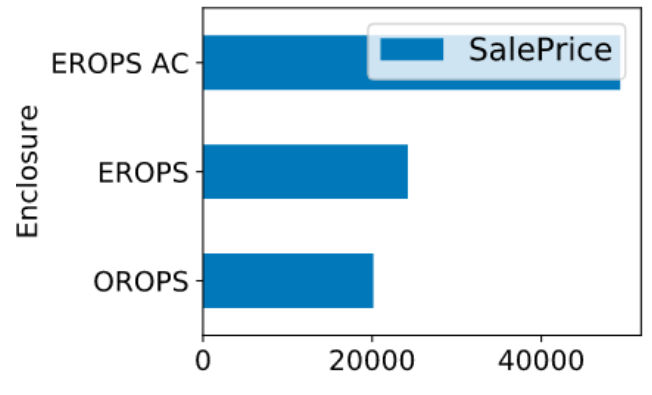

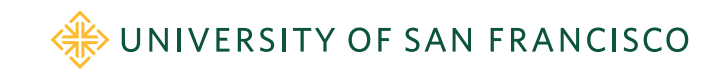

#### Frequency encoding

- Sometimes we can extract some meaning from the nominals
- Convert categories to the frequencies with which they appear in the training
- E.g., rent data: might be predictive power in the number of apartments managed by a particular manager

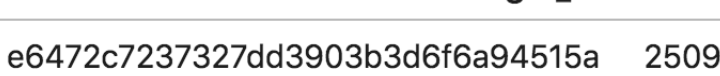

manager\_id

count

- 6e5c10246156ae5bdcd9b487ca99d96a 695
- 8f5a9c893f6d602f4953fcc0b8e6e9b4 404
- 62b685cc0d876c3a1a51d63a0d6a8082 396
- cb87dadbca78fad02b388dc9e8f25a5b 370

 $managers_count = df['manager_id']$ .value\_counts() df['mgr\_apt\_count'] = df['manager\_id'].map(managers\_count)

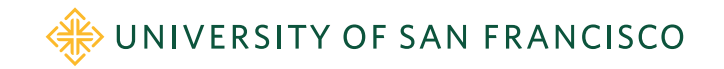

### Label encoding categoricals

- If you can't extract more useful information from a nominal variable, label encode it
- There are more advanced techniques such as embeddings, target encoding but we'll leave those to another class
- **Result**: each category becomes a unique numeric value where missing becomes 0 and other categories are 1..n
- We ignore the fact that the categories are not really ordered

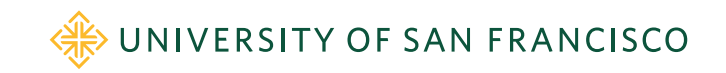

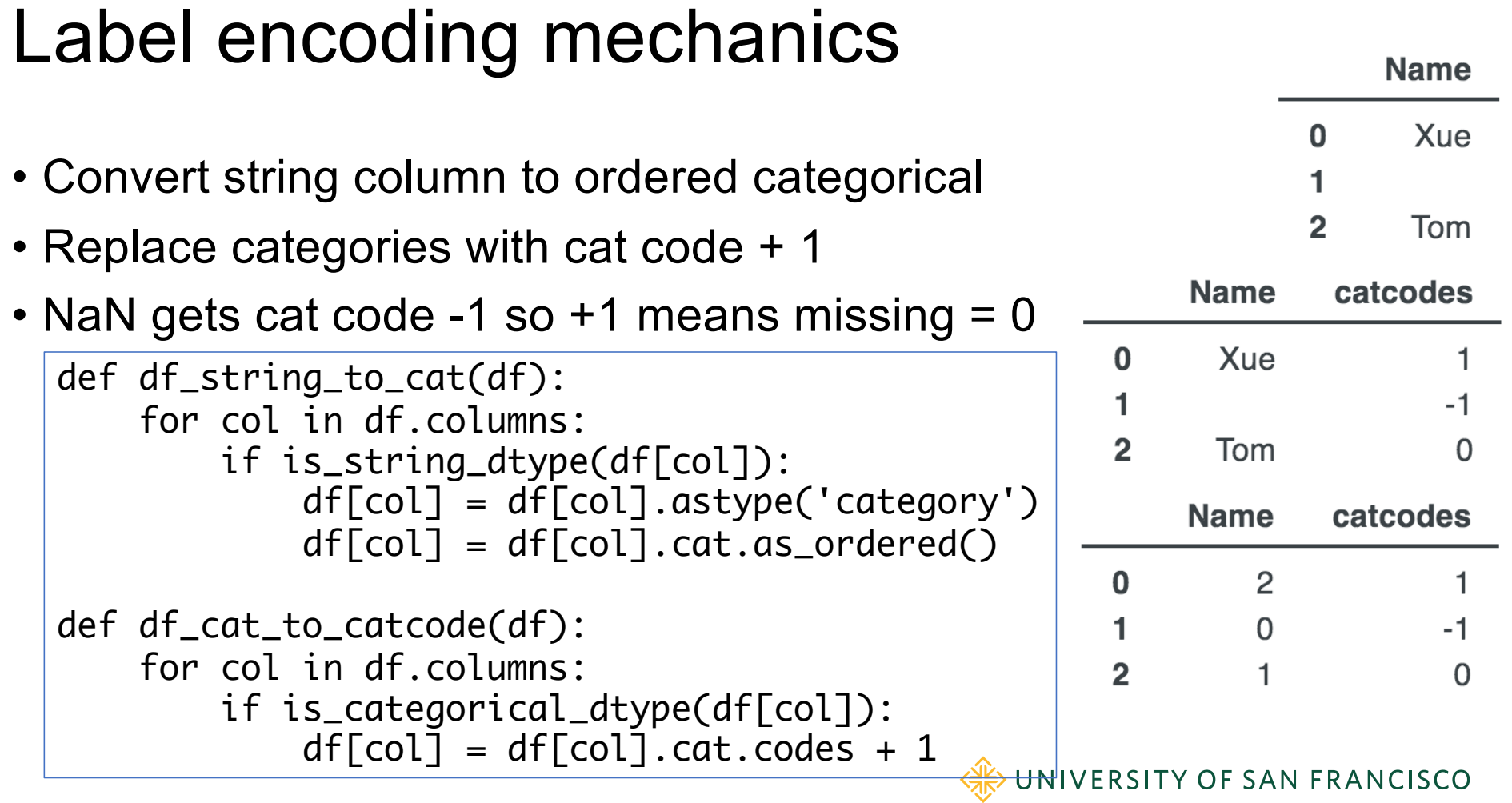

#### The unreasonable effectiveness of label encoding categorical variables

- Why is it "legal" to convert all of those unordered (nominal) categorical variables to ordered integers?
- RF models can still partition such converted categorical features in a way that is predictive
- Might require more complex / bigger tree
- Definitely not appropriate for models doing math on variables, such as linear models (which require one-hot encoding)
- In practice, label encoding categorical variables is surprisingly effective
- Some RF models do subset comparisons not int comparisons

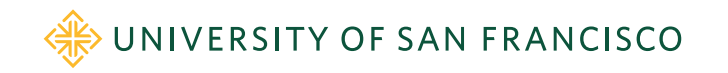

# Dealing with missing data

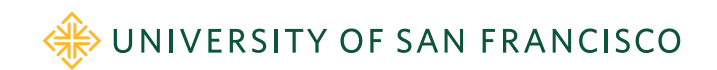

#### Real data sets are often full of holes

<u>ta a bisa a ta kusha a basar</u>

#### • Here are some stats on Bulldozer data set

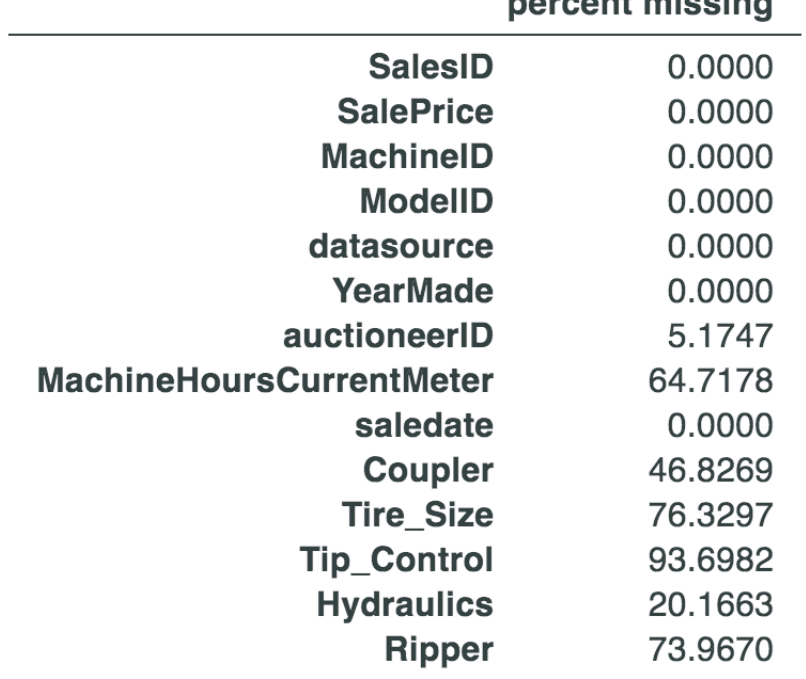

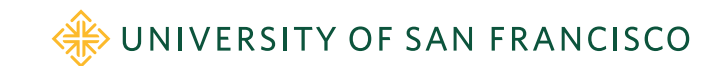

#### Missing categorical data

- Missing categorical values are dealt with automatically because of the label-encoding process
- We convert categories to unique integer values and missing values, np.nan, become category code 0 and all other categories are codes 1 and above
- In other words, "missing" is just another category hardcoded to 0

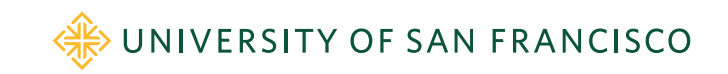

### Missing numeric data

- Don't delete columns/rows with missing values; destroys info!
- Don't *just* replace missing values; destroys fact they were missing
- E.g., missing **YearMade** could mean "ancient"
- E.g., missing **Employer** on loan app could mean "unemployed" (or missing **YearsOfEducation** might mean "no college degree")
- We still must fill in values in order to train a model, however, and we don't want to skew the column distribution by replacing with 0 or 999999 or some other anomalous value

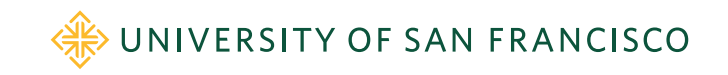

#### Imputing missing numeric values

- Dealing with missing numeric values requires a new column and replacement of np.nans:
	- 1. For column *x*, create a new boolean column *x*\_na where *x\_na*[i] is true if *x*[i] is missing.
	- 2. Replace missing values in column *x* with the median of all *x* values in that column.

def fix\_missing\_num(df, colname):  $df[colname+]$   $na'$  =  $pd.isnull(df[colname])$ df[colname].fillna(df[colname].median(), inplace=True)

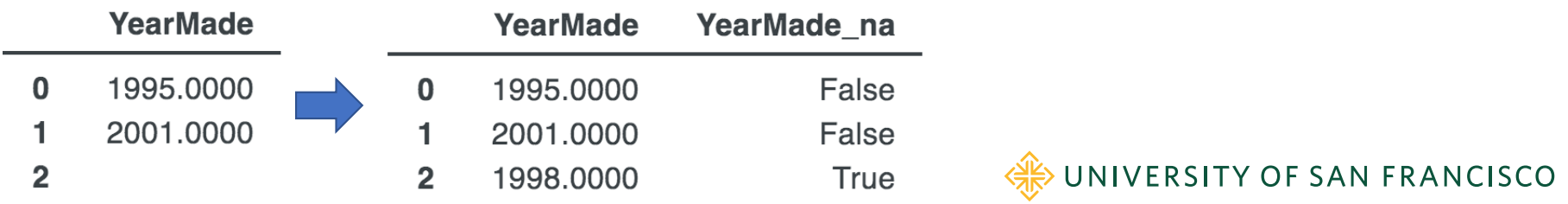

#### Supporting academic work

• See "**On the consistency of supervised learning with missing values**" <https://hal.archives-ouvertes.fr/hal-02024202v2>:

"*A striking result is that the widely-used method of imputing with the mean prior to learning is consistent when missing values are not informative*."

"*When missingness is related to the prediction target, imputation does not suffice and it is useful to add indicator variables of missing entries as features.*"

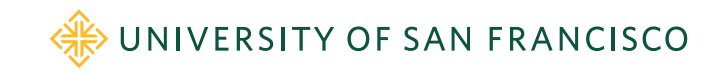

### Rectifying training and validation sets

- Replacing missing values, encoding categorical variables, etc… introduces synchronization issues between training and validation/test sets
- Key rules:
	- 1. Transformations must be applied to features consistently across data subsets
	- 2. Transformations of validation/test sets can only use data derived from training set
- To follow those rules, we have to remember all transformations done to the training set for later application to the validation and test sets.
- That means tracking the median of all numeric columns, all category-to- code mappings, frequency encodings, and one-hot'd categories
- Special care is required to ensure that one-hot encoded variables use the same name and number of columns in the training and testing sets.
- Beware: it's easy to screw up the synchronization!

For details, se[e https://mlbook.explained.ai/bulldozer-testing.htm](https://mlbook.explained.ai/bulldozer-testing.html)l

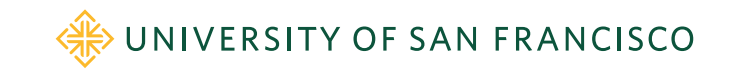